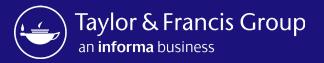

## Taylor & Francis Author Workflow & Research Dashboard

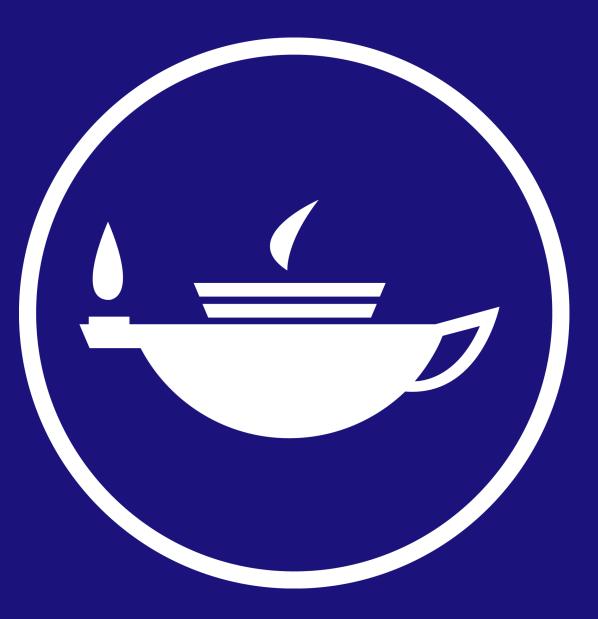

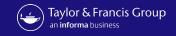

## Workflow for an Open Select Article at Taylor & Francis

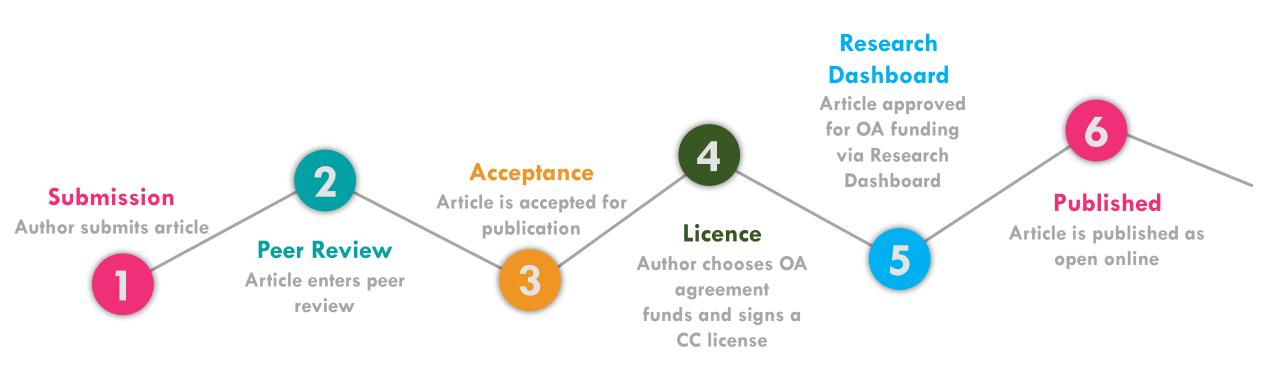

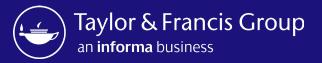

# The Open Select Author Workflow

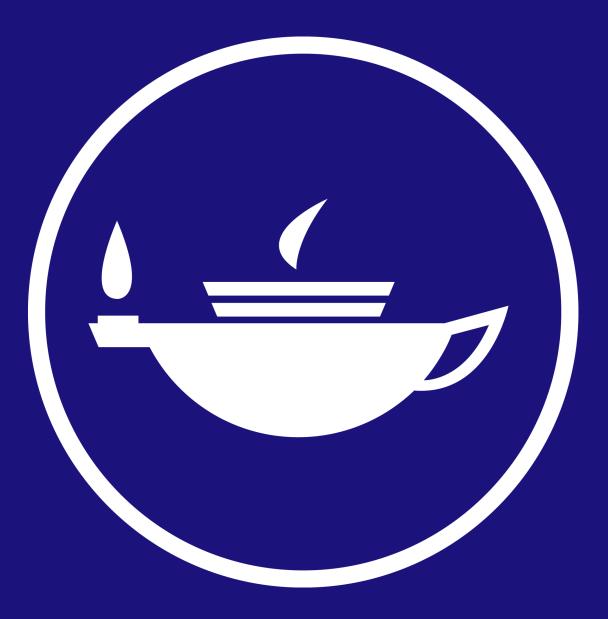

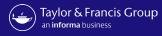

Send To: Author Email

Subject: Your article with Taylor & Francis

Body: Dear Author First Name Last Name,

Re: Article Title; Journal Title

Congratulations on the recent acceptance of your manuscript submission to *Journal Title*. The Taylor & Francis production team will work with you to publish your article online as quickly as possible.

We would like to let you know that your institution has an open access agreement with Taylor & Francis, which means you may be eligible for funding to publish your article <u>open access</u>. We have let them know that your paper has been accepted and shared your article information, including your email address.

## What happens next?

It's important to know that not all articles will be eligible for funding under this agreement, so please <u>click here</u> to view the latest information.

If your institution approves open access funding for your article, we will let you know. You may also request approval by selecting the open access option.

Look out for an email inviting you to select and sign your article publishing agreement.

If you have any questions, please do not hesitate to contact apc@tandf.co.uk, or your librarian.

Kind regards,

Email to author on acceptance, alerting them to OA agreement

The email text can be customised

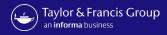

| Taylor & Francis<br>an informa business | S Group Hi, Universidade Federal 🗸                                                                                                    | Research<br>Dashboar<br>Accepted |
|-----------------------------------------|----------------------------------------------------------------------------------------------------|----------------------------------|
| Running Total                           |                                                                                                    |                                  |
| Submitted Articles                      | Please note: your consortium can view activity on this account including approvals, declines, and transactions                                                                                                    |                                  |
| Action Required                         |                                                                                                    |                                  |
| Approved Articles                       |                                                                                                    |                                  |
| Declined Articles                       | Search by Author Name, Article Title, Journal, Email, ORCID, DOI Q DOWNLOAD XLS                                                                                                    |                                  |
|                                         |                                                                                                    |                                  |
|                                         | Funder: All<br>基 Filter- showing: 1 - 2 of 2 records                                                                                                    |                                  |
|                                         |                                                                                                    |                                  |
|                                         | 臣 Filter- showing: 1 - 2 of 2 records                                                                                                    |                                  |
|                                         | E Filter- showing: 1 - 2 of 2 records                                                                                                    |                                  |
|                                         | Filter- showing: 1 - 2 of 2 records     All      COLLAPSE ALL       An extinct species of Tchangmargarya (Gastropoda: Viviparidae) from Quaternary lacustrine deposits of a group of vanished lakes in Yunnan, China    Author        Price    Funding Status |                                  |
|                                         | Tiler- showing: 1 - 2 of 2 records     All     COLLAPSE ALL   Sort By    An extinct species of Tchangmargarya (Gastropoda: Viviparidae) from Quaternary lacustrine deposits of a group of vanished lakes in Yunnan, China                                     |                                  |
|                                         | Filter- showing: 1 - 2 of 2 records     All      COLLAPSE ALL       An extinct species of Tchangmargarya (Gastropoda: Viviparidae) from Quaternary lacustrine deposits of a group of vanished lakes in Yunnan, China    Author        Price    Funding Status |                                  |

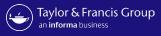

## Taylor & Francis Group

informa

#### Dear Hannah ward,

Congratulations! We are pleased to share that your article "An extinct species of Tchangmargarya (Gastropoda: Viviparidae) from Quaternary lacustrine deposits of a group of vanished lakes in Yunnan, China" has been accepted for publication in Aphasiology.

To move forward with publication, we need you to review your Open Access options and accept the terms and conditions of an author publishing agreement.

We'll start with some questions that will inform the details we include in your agreement.

## START AGREEMENT PROCESS

If you have questions about publishing your article, don't hesitate to contact us directly at anonymous@tandf.co.uk

We look forward to seeing your article published, and we are pleased to have you in our authorship community.

Kind regards,

Aphasiology Production Team

Taylor & Francis Group

© 2023 Taylor & Francis Group, a business owned by Informa PLC

5 Howick Place, London SW1P 1WG. Registered in England and Wales. Number 3099067. Author receives a link to the Author Publishing Agreement (APA)

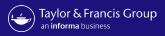

Author

| Author Publishing Agreement                                                                                          |                                                                                                    |                                                                       |                                                                                                    |
|----------------------------------------------------------------------------------------------------|----------------------------------------------------------------------------------------------------|-----------------------------------------------------------------------|----------------------------------------------------------------------------------------------------|
|                                                                                                    | our browser to avoid any unexpected errors.                                                                                                    |                                                                       | Author co                                                                                                    |
| 1 2<br>Details Open Access Cop                                                                                       | 3 4 5 6 7 8<br>nyright License Declaration Permissions Agreement Summary                                                                                                    |                                                                       | article d                                                                                                    |
| Confirm article detai                                                                                                | ls                                                                                                    |                                                                       |                                                                                                    |
| The following information abo<br>Please make sure everything                                                         | ut your article is used to generate your Author Publishing Agreement.<br>is correct.                                                                                                    |                                                                       |                                                                                                    |
| Is something here incorrect?                                                                                         | Request changes                                                                                                    |                                                                       |                                                                                                    |
|                                                                                                    |                                                                                                    |                                                                       |                                                                                                    |
| Article Title                                                                                                    | An extinct species of Tchangmargarya (Gastropoda: Viviparidae) from<br>Quaternary lacustrine deposits of a group of vanished lakes in<br>Yunnan, China                                                                                                    |                                                                       |                                                                                                    |
| Article Title                                                                                                    | Quaternary lacustrine deposits of a group of vanished lakes in                                                                                                    |                                                                       |                                                                                                    |
|                                                                                                    | Quaternary lacustrine deposits of a group of vanished lakes in<br>Yunnan, China                                                                                                    | cha                                                                   | ur Author Publishing Agreement. Please mai                                                                                        |
| Article DOI<br>Journal Title                                                                                         | Quaternary lacustrine deposits of a group of vanished lakes in<br>Yunnan, China<br>10.1080/02687038.2023.2212758<br>Aphasiology                                                                                                    | <sup>cha</sup> Request a cha                                          | nge to your article details                                                                                                    |
| Article DOI<br>Journal Title<br>Journal Subtitle                                                                     | Quaternary lacustrine deposits of a group of vanished lakes in<br>Yunnan, China<br>10.1080/02687038.2023.2212758<br>Aphasiology                                                                                                    | cha<br>Request a cha<br>If you've noticed a mi                        |                                                                                                    |
| Article DOI<br>Journal Title<br>Journal Subtitle<br>Corresponding Auth                                               | Quaternary lacustrine deposits of a group of vanished lakes in<br>Yunnan, China<br>10.1080/02687038.2023.2212758<br>Aphasiology<br>OR<br>Hannah ward                                                                                                    | cha<br>Request a cha<br>If you've noticed a mi                        | Inge to your article details<br>stake in your article details, please let us know<br>make changes as needed, and send you an emai |
| Article DOI<br>Journal Title<br>Journal Subtitle<br>Corresponding Auth                                               | Quaternary lacustrine deposits of a group of vanished lakes in         Yunnan, China         10.1080/02687038.2023.2212758         Aphasiology         Or         Hannah ward         Universidade Federal de Minas Gerais Programa de Pos-graduacao em Saude Publica | cha Request a cha<br>If you've noticed a mi<br>review your request, r | Inge to your article details<br>stake in your article details, please let us know<br>make changes as needed, and send you an emai |
| Article DOI<br>Journal Title<br>Journal Subtitle<br>Corresponding Auth<br>Author's Name<br>Affiliation at Submission | Quaternary lacustrine deposits of a group of vanished lakes in         Yunnan, China         10.1080/02687038.2023.2212758         Aphasiology         Or         Hannah ward         Universidade Federal de Minas Gerais Programa de Pos-graduacao em Saude Publica | cha Request a cha<br>If you've noticed a mi<br>review your request, r | Inge to your article details<br>stake in your article details, please let us know<br>make changes as needed, and send you an emai |

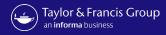

| Author P | ublishing Agreement                                                                                           |                                |             |  |
|----------|----------------------------------------------------------------------------------------------------|--------------------------------|-------------|--|
| Please   | avoid clicking Back or Refresh in your browser to avoid a                                                     | ny unexpected errors.          |             |  |
|          | 1 2 3 4                                                                                                    | - 5 - 6 - 7                    | 8           |  |
|          | Details Open Access Copyright License                                                                         | Declaration Permissions Agreem | ent Summary |  |
|          | Confirm research funders                                                                                      |                                |             |  |
|          | We need to know whether you received any rese<br>your funders may have specific requirements th<br>agreement. | <b>e</b> .                     | -           |  |
|          | Did you receive any research funding for this arti                                                            | cle?                           |             |  |
|          | Yes No                                                                                                    |                                |             |  |
|          | Please add your funders until the list below is cor<br>find suggestions for common funders. If yours isr      |                                |             |  |
|          | Start Typing Your Funder's Name                                                                               |                                | ADD         |  |
|          | Funders                                                                                                    |                                |             |  |
|          | Name                                                                                                    | Grant Number                   |             |  |
|          | British Heart Foundation                                                                                      | 122437654                      | 2 💼         |  |
|          |                                                                                                    |                                |             |  |

Author is prompted to confirm funder

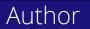

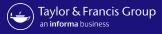

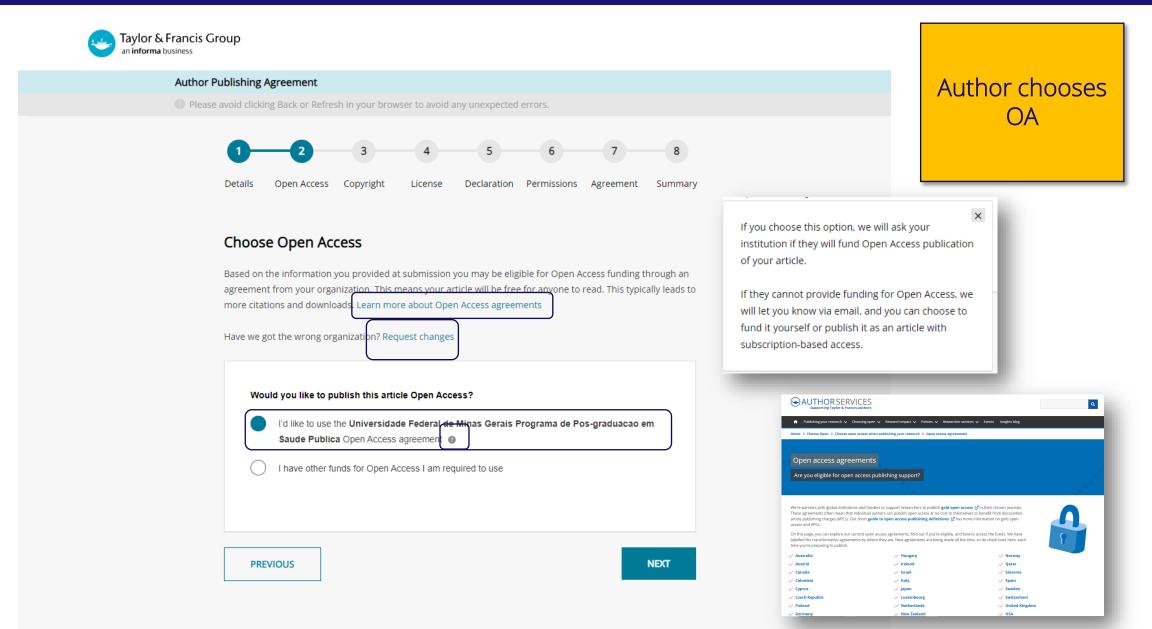

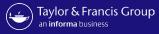

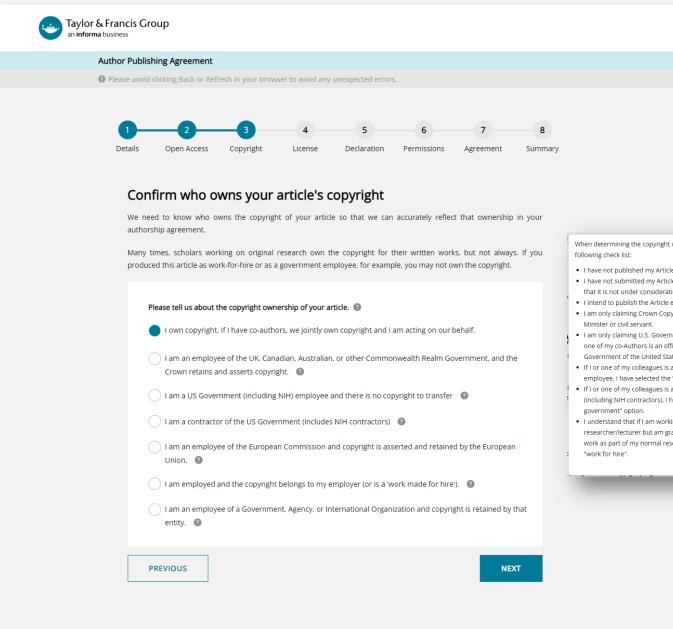

## Author confirms who owns the copyright

When determining the copyright ownership of an article, please use the

- · I have not published my Article previously.
- I have not submitted my Article to another journal, and I confirm that it is not under consideration by any other journal.
- I intend to publish the Article exclusively with Taylor & Francis.
- I am only claiming Crown Copyright if I or one of my co-Authors is a
- · I am only claiming U.S. Government non-Copyrightable Status if I or one of my co-Authors is an officer or employee of the Federal Government of the United States of America.
- If I or one of my colleagues is a National Institutes of Health (NIH) employee, I have selected the "US Government employee" option.
- · If I or one of my colleagues is a contractor of the U.S. Government (including NIH contractors), I have selected the "contractor of the US
- I understand that if I am working in a university as a researcher/lecturer but am grant funded and am submitting this work as part of my normal research, my work does not qualify as a

[Close]

Author

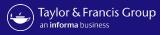

Author can

select their

Creative

commons

licence

~

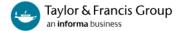

### Author Publishing Agreement

Please avoid clicking Back or Refresh in your browser to avoid any unexpected errors.

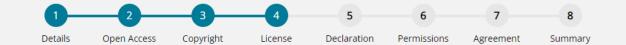

#### Please answer the question below.

Additional help information is available by clicking on the help 📀 icons. To hide the help, click the close button or anywhere outside the popup.

Your paper will be made freely available online at the point of publication, permanently, for anyone to read (Gold Open Access).

Open Access articles are free to read but acceptable reuse is determined by the type of Creative Commons license associated with the article. Your choice will be included in your agreement and noted in your published article.

Select license type 🕥

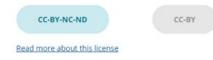

PREVIOUS

NEXT

· · You have two options of agreement for Open Select publishing with Taylor & Francis/Routledge.

- Creative Commons Attribution-NonCommercial-NoDerivs (CC BY-NC-ND): Under this license others may download your works and share them with others as long as they credit you, but they can't change them in any way or use them commercially. The License also allows for text- and data-mining of your works. This license is offered to authors publishing on an open-access basis in an Open Select journal.
- Creative Commons Attribution (CC BY): Others may distribute, remix, tweak, and build upon your work, even commercially, as long as they credit you for the original creation. This license is required by certain funding bodies. The author is asked to grant Taylor & Francis the right to publish her or his article as the final, definitive, and citable Version of Scholarly Record. Reuse conditions will be subject to the license type chosen by the author.

[Close]

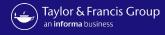

Author declares

any conflict-of-

interest

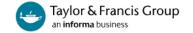

#### Author Publishing Agreement

Please avoid clicking Back or Refresh in your browser to avoid any unexpected errors.

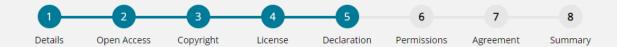

## Declare any conflicts of interest

A conflict of interest might arise if you have a personal interest in your research ending in a particular outcome. To uphold transparency and trust, it's important for us to document any conflict that you think might apply here.

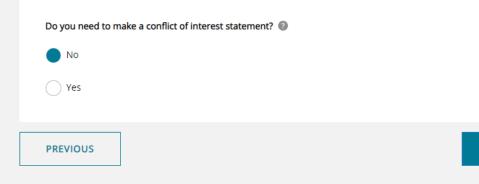

A conflict-of-interest may occur when an author or an author's employer or sponsor has a financial, commercial, legal, or professional relationship with other organizations or with the people working with them that may exert an influence on that author's research. You can read more about our conflict-of-interest policies at: http://journalauthors.tandf.co.uk/permissions/reusingOwnWork.asp If you select "Yes", you will be asked to provide a Disclosure Statement. [Close]

NEXT

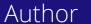

### Information Classification: General

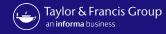

Author confirms

permissions

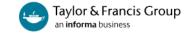

#### Author Publishing Agreement

Please avoid clicking Back or Refresh in your browser to avoid any unexpected errors.

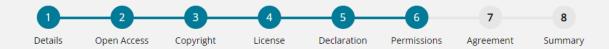

## Confirm permissions

Before we publish your work, we need to confirm with you that any third-party content in your article is used with the permission of its copyright owner. You'll need to have permission even if you've included the content under a fair use claim.

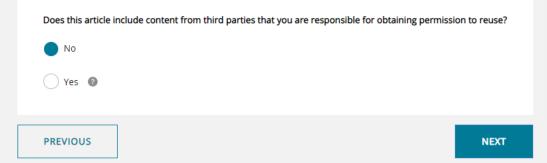

We require that you obtain the necessary written permission in advance from any third-party owners of copyright for the use in print and electronic formats of any of their text, illustrations, graphics, or other material, in your article. The same applies to any other necessary consent. Suggested wording for the request for permission is given here. It is also important to ensure you acknowledge the source, and cite the source in your References section. If you select "Yes", you will be asked to provide information about the content and rightsholders you have obtained permission from.

[Close]

#### Information Classification: General

## Aut<u>hor</u>

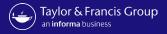

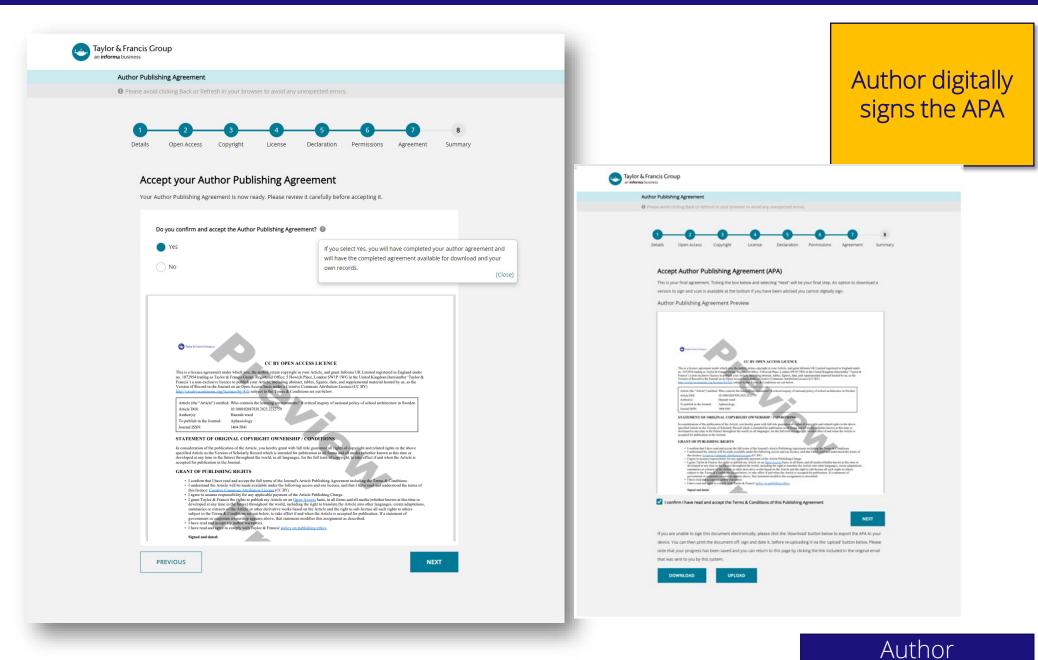

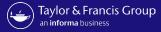

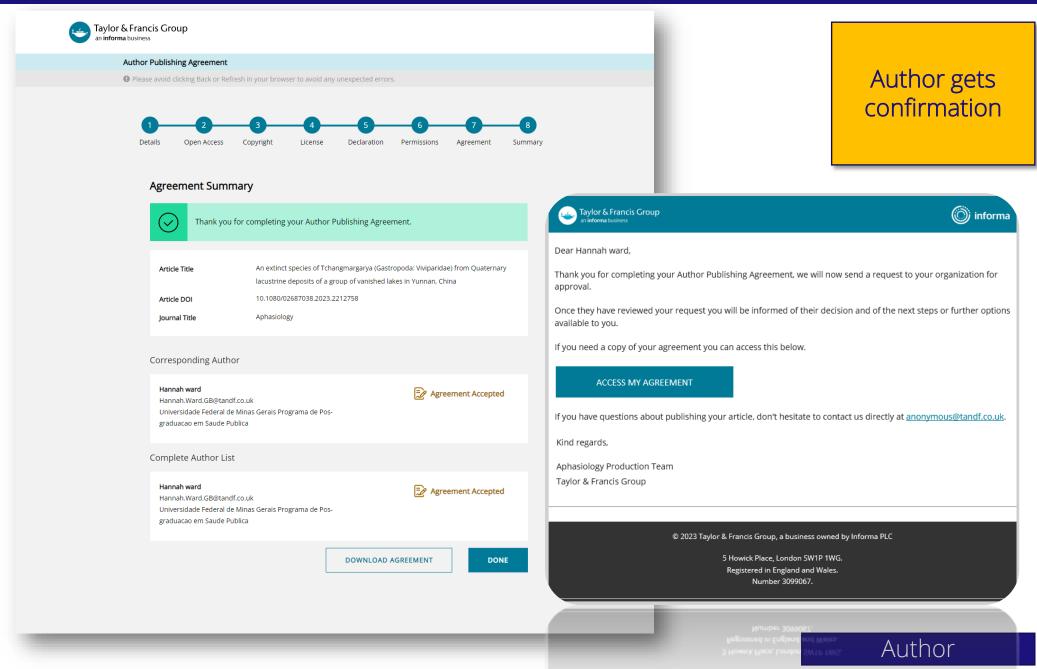

D 2023 Taylor & Francis Group, a business owned by Informa PL

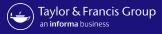

## 

| DOI          | Article Title            | Main<br>Author | Article Type        | lennot                                         | Publishing<br>Model | Final<br>Price |
|--------------|--------------------------|----------------|---------------------|------------------------------------------------|---------------------|----------------|
| 123123123123 | Test OAD quote flow<br>2 | Chethan K<br>M | Research<br>Article | Scandinavian Journal of Primary Health<br>Care | Open Access         | GBP<br>695.0   |

Kind regards,

Open Access Librarian Enquiries team . Taylor & Francis Group

©2022 Taylor & Francis Group, a business owned by Informa PLC

5 Howick Place, London SW1P 1WG. Registered in England and Wales. Number 3099067.

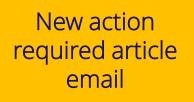

## Research Dashboard User

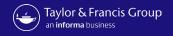

Research Dashboard User

| Taylor & Francis Gro<br>an informa business | OUP A Hi, Universidade Federal                                                                                                    | Research<br>Dashboard user<br>approves the<br>author for OA<br>funding                                                                                                    |
|---------------------------------------------|----------------------------------------------------------------------------------------------------|----------------------------------------------------------------------------------------------------|
| Running Total                               |                                                                                                    | Turtuing                                                                                                    |
| Accepted Articles                           | Please note: your consortium can view activity on this account including approvals, declines, and transactions                                                                                                    |                                                                                                    |
| Submitted Articles                          | Action Required OA                                                                                                    |                                                                                                    |
| Action Required                             | Search by Author Name, Article Title, Journal, Email, ORCID, DOI Q DOWNLOAD XLS                                                                                                    | wind Of                                                                                                    |
| Approved Articles                           | Funder: All                                                                                                    | Approve Article                                                                                                    |
| Declined Articles                           | Filter- showing: 1 - 4 of 4 records     Invert     Towin     COLLAPSE ALL     Sort By     Sort By                                                                                                    | An extinct species of Tchangmargarya (Gastropoda: Viviparidae) from<br>Quaternary lacustrine deposits of a group of vanished lakes in Yunnan,<br>China<br>Select fund: Test OptOut UAT v<br>Notes to T&F |
|                                             | An extinct species of Tchangmargarya (Gastropoda: Viviparidae) from Quaternary lacustrine deposits of a group of vanished lakes in Yunnan, China                                                                                                    | CONFIRM CLOSE ted                                                                                                    |
|                                             | Author       Journal Title       Article Type       OA Profile       Price       Funding Status         □ Hannah ward       Aphasiology       Research Article       Open Select       €0.00       OA Requested         Author Email       Hannah.Ward.GB@tandf.co.uk       DOI       10.1080/02687038.2023.2212758       Organization name       Universidade Federal de Minas Gerais Programa       Research Funder       Not Available         de Pos-graduacao em Saude       Publica       Acceptance Date       2023-Jun-30       Acceptance Date       2023-Jun-30         Orcid       Vision       Vision       Vision       Vision       Vision       Vision       Vision       Vision       Vision | nnah.Ward.GB@tandf.co.uk DOI 10.1080/02687038.2023.2212758                                                                                                    |

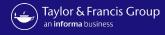

Taylor & Francis Group

informa

Dear Hannah ward,

We are writing to update you about your request to your institution for Open Access funding.

We are happy to let you know that your institution has agreed to pay the article publishing charge on your behalf.

If you have questions about your APC funding, please don't hesitate to contact us directly at APC@tandf.co.uk

Kind regards,

Taylor & Francis Customer Services Taylor & Francis Group

© 2023 Taylor & Francis Group, a business owned by Informa PLC

5 Howick Place, London SW1P 1WG. Registered in England and Wales. Number 3099067. Author receives confirmation of OA funding

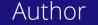

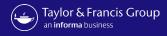

| Taylor & Francis (<br>an informa business | Group Ri, Universidade Federal V                                                                                                    | Research<br>Dashboar<br>Approved |
|-------------------------------------------|----------------------------------------------------------------------------------------------------|----------------------------------|
| Running Total                             |                                                                                                    |                                  |
| Accepted Articles                         | Please note: your consortium can view activity on this account including approvals, declines, and transactions                                                                                                    |                                  |
| Submitted Articles                        | Approved Articles                                                                                                    |                                  |
| Action Required                           | Search by Author Name, Article Title, Journal, Email, ORCID, DOI Q DOWNLOAD XLS                                                                                                    |                                  |
| Approved Articles                         | Funder: All                                                                                                    |                                  |
| Declined Articles                         | All                                                                                                    |                                  |
|                                           | ▲ COLLAPSE ALL Sort By ~                                                                                                    |                                  |
|                                           | An extinct species of Tchangmargarya (Gastropoda: Viviparidae) from Quaternary lacustrine deposits of a group of<br>vanished lakes in Yunnan, China                                                                                                    |                                  |
|                                           | Author Journal Title Article Type OA Profile Price Funding Status Decline                                                                                                    |                                  |
|                                           | □       Hannah ward       Aphasiology       Research Article       Open Select       €0.00       OA Approved         Author Email       Hannah.Ward.GB@tandf.co.uk       DOI 10.1080/02687038.2023.2212758       OA Approved       Organization name       Universidade Federal de Minas Gerais Programa Research Funder       Not Available       Oe Pos-graduacao em Saude Publica       Submission Date 2023-Jun-30       Acceptance Date 2023-Jun-30       Orcid       Acceptance Date 2023-Jun-30       Of Approved       Image: Control of Control of C |                                  |

Research Dashboard User

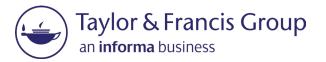

# The Decline Workflow

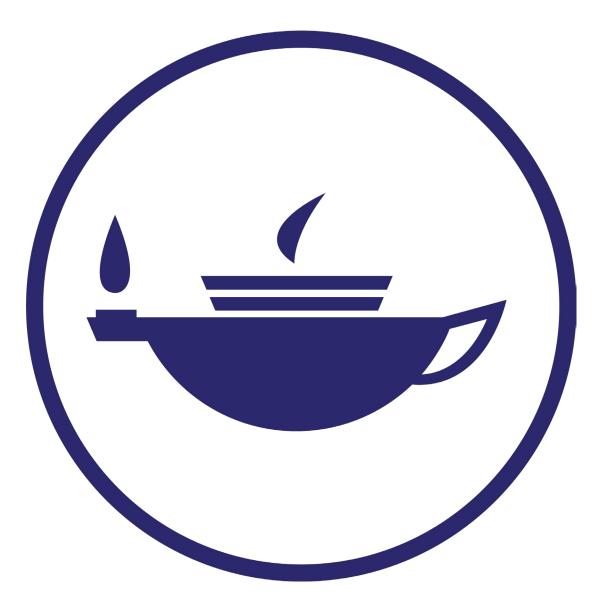

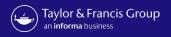

| Taylor & Francis Gr<br>an informa business | oup Ri, Universidade Federal                                                                                                    | Research<br>Dashboard user<br>declines the OA<br>funding |
|--------------------------------------------|----------------------------------------------------------------------------------------------------|----------------------------------------------------------|
| Running Total                              |                                                                                                    |                                                          |
| Accepted Articles                          | Please note: your consortium can view activity on this account including approvals, declines, and transactions                                                                                                    |                                                          |
| Submitted Articles                         | Action Required OA                                                                                                    |                                                          |
| Action Required                            | Search by Author Name, Article Title, Journal, Email, ORCID, DOI                                                                                                    |                                                          |
| Approved Articles                          | Funder: All                                                                                                    |                                                          |
|                                            | # Filter- showing: 1 - 4 of 4 records       Decline Article                                                                                                    | ×                                                        |
|                                            | COLLAPSE ALL                                                                                                    | Pr                                                       |
|                                            |                                                                                                    | CONFIRM CLOSE                                            |
|                                            | An extinct species of Tchangmargarya (Gastropoda: Viviparidae) from Quaternary lacustrine deposits of a group of vanished lakes in Yunnan, China                                                                                                    |                                                          |
|                                            | Author         Journal Title         Article Type         OA Profile         Price         Funding Status         Approve                                                                                                    |                                                          |
|                                            | Hannah ward Aphasiology Research Article Open Select €0.00 O OA Requested                                                                                                    |                                                          |
|                                            | Author Email Hannah.Ward.GB@tandf.co.uk       DOI 10.1080/02687038.2023.2212758       Decline         Organization name Universidade Federal de Minas Gerais Programa       Research Funder Not Available         de Pos-graduacao em Saude Publica       Submission Date 2023-Jun-30       Acceptance Date 2023-Jun-30         Orcid       Orcid       Doi 10.1080/02687038.2023.2212758 |                                                          |

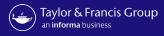

| Taylor & Francis Gran informa business                                                   | roup A Hi, Universidade Federal V                                                                                                    | Article moves to<br>declined tab in<br>the Research<br>Dashboard |
|------------------------------------------------------------------------------------------|----------------------------------------------------------------------------------------------------|------------------------------------------------------------------|
| <ul> <li>Running Total</li> <li>Accepted Articles</li> <li>Submitted Articles</li> </ul> | Please note: your consortium can view activity on this account including approvals, declines, and transactions Declined Articles                                                                                                    |                                                                  |
| Action Required                                                                          | Search by Author Name, Article Title, Journal, Email, ORCID, DOI     Q       Funder: All       Filter- showing: 1 - 6 of 6 records                                                                                                    |                                                                  |
| C Declined Articles                                                                      | . → Filter- snowing: 1 - 6 of 6 records                                                                                                    |                                                                  |
|                                                                                          | ▼ EXPAND ALL       Sort By       ✓         An extinct species of Tchangmargarya (Gastropoda: Viviparidae) from Quaternary lacustrine deposits of a group of vanished lakes in Yunnan, China       ✓         Author       Journal Title       Article Type       OA Profile       Price       Funding Status          Hannah ward       Aphasiology       Research Article Open Select       €0.00       OA Declined         Declined by orolibfederal@yopmail.com       Declined date 2023-Jul-03       Declined reason library decline |                                                                  |
|                                                                                          |                                                                                                    |                                                                  |

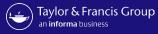

## Taylor & Francis Group

informa

### Dear Hannah ward,

We are writing to update you with regard to your Open Access funding request for your article "An extinct species of Tchangmargarya (Gastropoda: Viviparidae) from Quaternary lacustrine deposits of a group of vanished lakes in Yunnan, China". Your institution has declined your request for funding to pay the author publishing charge (APC) for Open Access.

There are still options available to you to make your article Open Access. You can make your final article Open Access by paying the Author Publishing Charge, or you can archive an earlier version of your article without any charge to you. To ensure your article is published under the correct license please choose an option below.

I'd like to publish Open Access
 Make your article available for free to anyone worldwide

make your article available for free to anyone worldwid

I don't want to publish Open Access
 Publish your article under subscription-based access

Please visit **Author Services** to find out more about these choices. If you have any further questions, please do not hesitate to contact us at <u>anonymous@tandf.co.uk</u>

Kind regards,

Aphasiology Production Team

Taylor & Francis Group

© 2023 Taylor & Francis Group, a business owned by Informa PLC

5 Howick Place, London SW1P 1WG. Registered in England and Wales. Number 3099067.

# Author receives decline email

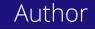

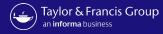

#### Author Publishing Agreement

Please avoid clicking Back or Refresh in your browser to avoid any unexpected errors.

Details Open Access Copyright License Declaration Permissions Agreement Summary

### Choose Open Access

Based on the information you provided on submission, your estimated Article Publishing Charge (APC) for publishing Open Access is €2,730.00 plus applicable taxes.

Open Access offers greater accessibility, visibility and impact for your research. Articles published Open Access with Taylor & Francis typically receive 95% more citations and over 7 times as many downloads. Read about these benefits in our Open Access information pages.

Some organizations may be willing to fund Open Access for their researchers, or even mandate that your research output is published as Open Access. We recommend that you check with your organization. If you believe your institution has an agreement with us and might provide payment for your APC, please contact us.

NEXT

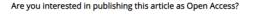

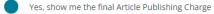

) No, I do not want to publish Open Access

PREVIOUS

Author makes a different choice

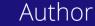

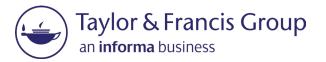

# Workflow variations

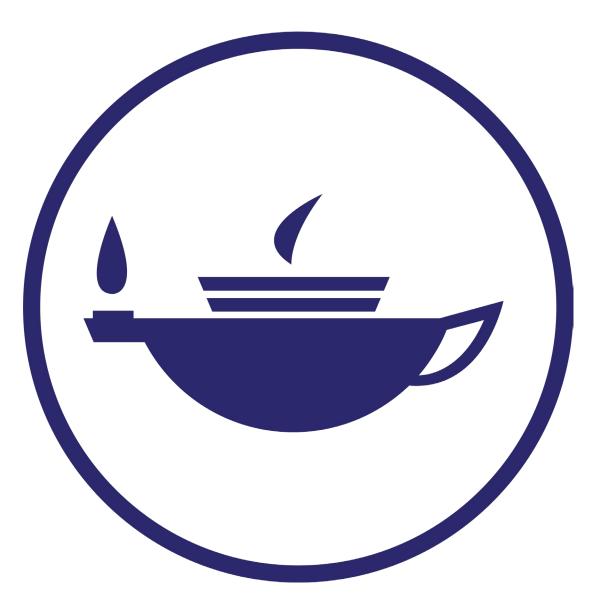

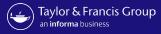

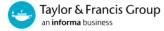

### Author Publishing Agreement

Please avoid clicking Back or Refresh in your browser to avoid any unexpected errors.

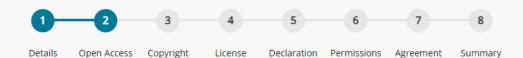

## Choose Open Access

Based on the information you provided at submission you may be eligible for Open Access funding through an agreement from your organization. This means your article will be free for anyone to read. This typically leads to more citations and downloads. Learn more about Open Access agreements

Have we got the wrong organization? Request changes

|   | d like to use the Universidade Federal de Minas G | Gerais Programa de Pos-graduacao em |
|---|---------------------------------------------------|-------------------------------------|
| 3 | aude Publica Open Access agreement @              |                                     |
|   | nave other funds for Open Access I am required to | use                                 |
|   |                                                   |                                     |
|   |                                                   |                                     |
|   |                                                   |                                     |
|   |                                                   |                                     |
|   |                                                   |                                     |

lf an author is required to use other funds

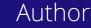

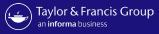

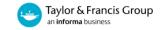

### Author Publishing Agreement

Image: Please avoid clicking Back or Refresh in your browser to avoid any unexpected errors.

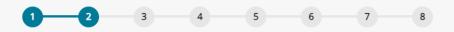

Details Open Access Copyright License Declaration Permissions Agreement Summary

| Item Charges                                                 | S                         | ummary                       |            |
|--------------------------------------------------------------|---------------------------|------------------------------|------------|
| Article Publishing Charge                                    |                           | Article Publishing<br>Charge | \$3,085.00 |
| By choosing gold Open Access you agree to p<br>Charge (APC). | pay an Article Publishing | Total                        | \$3,085.00 |
| Invoice Address                                              |                           | 🔿 Apply Discou               | nt Code    |
| Saved Address                                                |                           |                              |            |
| Please select an address                                     | •                         | APPLY                        | (          |
| ADD NEW INVOICE ADD                                          | RESS                      |                              |            |
|                                                              |                           |                              |            |
| PREVIOUS                                                     |                           |                              | NEXT       |

Author prompted to give billing details

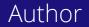

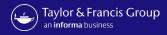

| Taylor & Francis G<br>an informa business | Group                                                           |                                |                            |               |                                                | <u>م</u> ۶ | Hi, Universidade Fede | eral 🗸 | declined ar |
|-------------------------------------------|-----------------------------------------------------------------|--------------------------------|----------------------------|---------------|------------------------------------------------|------------|-----------------------|--------|-------------|
| Running Total                             |                                                                 |                                |                            |               |                                                |            |                       |        |             |
| Accepted Articles                         | Please note: your consortium can vie                            | w activity on this accoun      | t including approvals, dec | clines, and t | transactions                                   |            |                       |        |             |
| Submitted Articles                        | Declined Articles                                               |                                |                            |               |                                                |            |                       |        |             |
| Action Required                           | Search by Author Name, Article Tit                              | tle, Journal, Email, ORCID,    | DOI                        |               | ٩                                              |            | DOWNLOAD XLS          |        |             |
| Approved Articles                         | Funder: All                                                     |                                |                            |               |                                                |            |                       |        |             |
| Declined Articles                         | 幸 Filter- showing: 1 - 6 of 6 reco                              | ords                           |                            |               |                                                |            |                       |        |             |
|                                           |                                                                 |                                |                            |               |                                                |            |                       |        |             |
|                                           | ▼ EXPAND ALL                                                    |                                |                            |               |                                                | Sort By    |                       | ~      |             |
|                                           | An extinct species of Tchangr<br>vanished lakes in Yunnan, Chi  | nargarya (Gastropoda: V<br>ina | ïviparidae) from Quater    | nary lacust   | rine deposits of a group of                    |            |                       |        |             |
|                                           |                                                                 |                                | rticle Type OA Pro         |               | Price Funding Status<br>€0.00 € OA Other Funds |            |                       |        |             |
|                                           | Declined by orolibfederal@yo<br>Declined reason library decline | pmail.com                      |                            |               | date 2023-Jul-03                               | -          |                       |        |             |

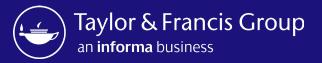

## Research Dashboard Overview

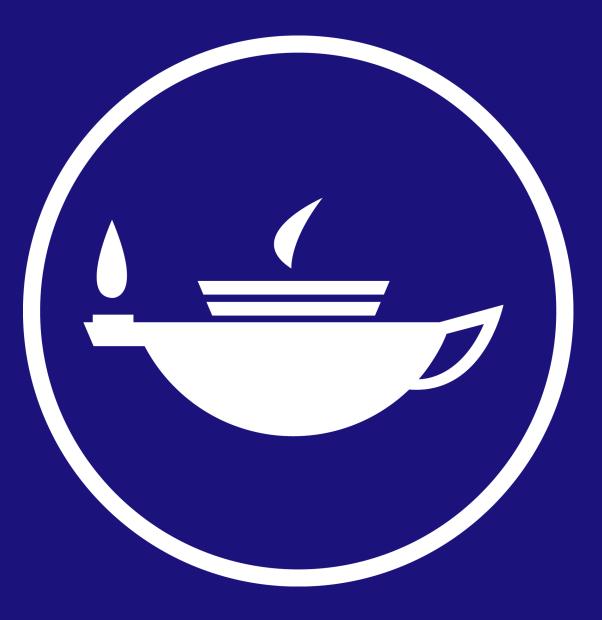

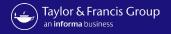

# \*\*NEW\*\* Accepted Status. icle metadata populates when an article is accepted for

You will not be able the author has not ent.

| an <b>informa</b> business                        |                                    |                             |                                    |                                    | publicati<br>to appro | ion with a statu<br>we or decline fu | ulates when an<br>Is of <u>OA Availa</u><br>Inding here bec<br>Ipleted their agi |
|---------------------------------------------------|------------------------------------|-----------------------------|------------------------------------|------------------------------------|-----------------------|--------------------------------------|----------------------------------------------------------------------------------|
| al                                                |                                    |                             |                                    |                                    |                       | yercom                               | pieleu li ieli agi                                                               |
| icles                                             |                                    |                             |                                    |                                    |                       |                                      | _                                                                                |
| Please note: y                                    | your consortium can view activity  | on this account including a | pprovals, declines, and            | l transactions                     |                       |                                      |                                                                                  |
| red Accep                                         | pted Articles                      |                             |                                    |                                    |                       |                                      |                                                                                  |
| rticles                                           | Author Name, Article Title, Journa | L Email ORCID DOI           |                                    | Q                                  | DOWNLO                |                                      |                                                                                  |
| icles                                             | Addior Hame, Ardee Hae, journa     | , email, orceb, bor         |                                    |                                    | Domite                |                                      |                                                                                  |
| Funder: Al                                        |                                    |                             |                                    |                                    |                       |                                      |                                                                                  |
|                                                   | howing: 1 - 2 of 2 records         |                             |                                    |                                    |                       |                                      |                                                                                  |
|                                                   | howing: 1 - 2 of 2 records         |                             |                                    | ~                                  | Sort Bu               |                                      |                                                                                  |
| ⊊ Filter-sh<br>All<br>An extir                    | howing: 1 - 2 of 2 records         | (Gastropoda: Viviparidae) f | from Quaternary lacu               | ✓<br>strine deposits of a group of | Sort By               | ~                                    |                                                                                  |
| ⊊ Filter-sh<br>All<br>An extir                    | howing: 1 - 2 of 2 records         |                             | from Quaternary lacu<br>OA Profile | strine deposits of a group of      | Sort By               | ~                                    |                                                                                  |
| ∓ Filter-sh<br>All<br>An extir<br>vanishe<br>Auth | howing: 1 - 2 of 2 records         | Article Type                | -                                  |                                    | Sort By               |                                      |                                                                                  |

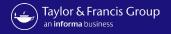

## \*\*NEW\*\* Accepted Status.

1e Intil

| Taylor & Francis Grou<br>an informa business | article funding status will change to - <u>Queried by Author</u><br>the changes are made and the author has completed th                                                                                                    |
|----------------------------------------------|----------------------------------------------------------------------------------------------------|
| Running Total                                | workflow.                                                                                                    |
| Accepted Articles                            |                                                                                                    |
| Submitted Articles                           | Please note: your consortium can view activity on this account including approvals, declines, and transactions                                                                                                    |
| Action Required                              | Approved Articles                                                                                                    |
| Approved Articles                            | Search by Author Name, Article Title, Journal, Email, ORCID, DOI                                                                                                    |
|                                              |                                                                                                    |
|                                              | Funder: All                                                                                                    |
|                                              | All <ul> <li>COLLAPSE ALL</li></ul>                                                                                                    |
|                                              | Author       Journal Title       Article Type       OA Profile       Price       Funding Status <ul> <li>Hannah ward</li> <li>Aphasiology</li> <li>Research Article</li> <li>Open Select</li> <li>Oon O</li> </ul> <ul> <li>Funding Status</li> <li>Queried by Author</li> <li>Queried by Author</li> </ul> <ul> <li>Author Email</li> <li>Hannah.Ward.GB@tandf.co.uk</li> <li>DOI</li> <li>10.1080/02687038.2023.2212758</li> <li>Organization name</li> <li>Universidade Federal de Minas Gerais Programa Research Funder</li> <li>Not Available</li> <li>de Pos-graduacao em Saude Publica</li> </ul> <ul> <li>Guerando Date</li> <li>2023-Jun-30</li> <li>Acceptance Date</li> <li>2023-Jun-30</li> </ul> <ul> <li>Acceptance Date</li> <li>2023-Jun-30</li> </ul> <li>Proceman Research</li> |
|                                              | Orcid                                                                                                    |

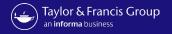

### \*\*NEW\*\* Action Required Status. Taylor & Francis Group Only once an author has chosen to request funds from your open access agreement and completed their licence signing will an informa business the status change to <u>OA requested</u>. The article approve/ decline functionality will then appear to enable you to make a funding decision. E Running Total Please note: your consortium can view activity on this account including approvals, declines, and transactions Accepted Articles **Action Required OA** Submitted Articles Search by Author Name, Article Title, Journal, Email, ORCID, DOI DOWNLOAD XLS Action Required Approved Articles Funder: All 註 Filter- showing: 1 - 4 of 4 records Declined Articles COLLAPSE ALL Sort By $\sim$ An extinct species of Tchangmargarya (Gastropoda: Viviparidae) from Quaternary lacustrine deposits of a group of vanished lakes in Yunnan, China Funding Status Author Journal Title Article Type OA Profile Price Approve €0.00 OA Requested 🖯 Hannah ward Aphasiology Research Article Open Select Decline Author Email Hannah.Ward.GB@tandf.co.uk DOI 10.1080/02687038.2023.221 Organization name Universidade Federal de Minas Gerais Programa Research Funder Not Available de Pos-graduacao em Saude Publica Submission Date 2023-Jun-30 Acceptance Date 2023-Jun-30

## Research Dashboard User

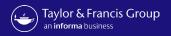

| Taylor & Francis<br>an informa business | Once you approve the                                                                                                    | <b>Approval Status.</b><br>In funding, the article will move t<br>with a status of <u>OA Approved</u> . |
|-----------------------------------------|----------------------------------------------------------------------------------------------------|----------------------------------------------------------------------------------------------------|
| Running Total                           |                                                                                                    |                                                                                                    |
| Accepted Articles                       | Please note: your consortium can view activity on this account including approvals, declines, and transactions                                                                                                    |                                                                                                    |
| Submitted Articles                      | Approved Articles                                                                                                    |                                                                                                    |
| Action Required                         | Search by Author Name, Article Title, Journal, Email, ORCID, DOI Q DOWNLOAD XLS                                                                                                    |                                                                                                    |
| Approved Articles                       | Funder: All                                                                                                    |                                                                                                    |
| එ Declined Articles                     | ∓ Filter- showing: 1 - 2 of 2 records     All                                                                                                    |                                                                                                    |
|                                         | ▲ COLLAPSE ALL Sort By ✓                                                                                                    |                                                                                                    |
|                                         | An extinct species of Tchangmargarya (Gastropoda: Viviparidae) from Quaternary lacustrine deposits of a group of vanished lakes in Yunnan, China                                                                                                    |                                                                                                    |
|                                         | Author     Journal Title     Article Type     OA Profile     Price     Funding Status       Duranthursd     Article Type     OA Profile     Price     Funding Status                                                                                                    |                                                                                                    |
|                                         | □ Hannah ward       Aphasiology       Research Article       Open Select       €0.00       OA Approved         Author Email       Hannah.Ward.GB@tandf.co.uk       DOI 10.1080/02687038.2023.2212758         Organization name       Universidade Federal de Minas Gerais Programa Research Funder       Not Available         de Pos-graduacao em Saude Publica       Submission Date       2023-Jun-30       Acceptance Date       2023-Jun-30         Orcid       Orcid       Orcid       Acceptance Date       2023-Jun-30       Acceptance Date       2023-Jun-30 |                                                                                                    |

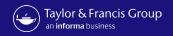

| Taylor & Francis Gro<br>an informa business                                                                                                    | up                                                                                                    | 🕺 Hi, Universidade Federal 🥆                                                                                                    | **NEW** Declined Status                                                                                                    |
|----------------------------------------------------------------------------------------------------|----------------------------------------------------------------------------------------------------|----------------------------------------------------------------------------------------------------|----------------------------------------------------------------------------------------------------|
| <ul> <li>Running Total</li> <li>Accepted Articles</li> <li>Submitted Articles</li> <li>Action Required</li> <li>Approved Articles</li> <li>Declined Articles</li> </ul> | Please note: your consortium can view octivity on this account including approvals, declines, and transactions Declined Articles Search by Author Name, Article Title, Journal, Email, ORCID, DOI C Funder: All T: Filter- showing: 1 - 6 of 6 records                                                                                                    | DOWNLOAD XLS                                                                                                    | <i>If you decline funding the article will move from action required, to the declined tab, with a status of <u>OA Declined</u>.</i>                                                                                                    |
|                                                                                                    | EXPAND ALL  An extinct species of Tchangmargarya (Gastropoda: Viviparidae) from Quaternary lacustrine deposits of a group of     vanished lakes in Yunnan, China  Author journal Title Article Type OA Profile Price Funding Status     OA Declined     Hannah ward Aphasiology Research Article Open Select 0.000 OA Declined     Declined by orolibfederal@yopmail.com Declined date 2023-jul-03     Declined reason Tibrary decline | Taylor & Francis Grou<br>an informa business<br>Running Total<br>Running Total<br>Accepted Articles<br>Submitted Articles<br>Action Required<br>Action Required | A Rease note: your consortium can view activity on this account including approvals, declines, and transactions     Please note: your consortium can view activity on this account including approvals, declines, and transactions     Declined Articles     Search by Author Name, Article Title, Journal, Email, ORCID, DOI     Pinder: All     Filter- showing: 1 - 6 of 6 records                                                                                                    |
| If the resear                                                                                                    | <b>NEW** Declined Status</b><br>cher is required to use other funds the article will<br>accepted, to the declined tab, with a status of <u>OA</u><br><u>Other Funds</u> .                                                                                                    | Peclined Articles                                                                                                    | • EXPAND ALL         Sort By              An extinct species of Tchangmargarya (Gastropoda: Viviparidae) from Quatermary lacustrine deposits of a group of vanished lakes in Yunnan, China              Author            Journal Title         Article Type         OA Profile         Price            Funding Status             B Hannah ward         Aphasiology         Research Article         Open Select         Outout         Declined date         2023-jul-03         Declined reason: library decline |

Research Dashboard User

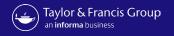

| Taylor & Franci<br>an informa business | is Group<br>Is Group<br>If a decision regarding an article with a funding status of "OA<br>requested" hasn't been made after 14 days. A status of "No<br>decision" will be added and the artilce will then move back into the |
|----------------------------------------|----------------------------------------------------------------------------------------------------|
| 🗐 Running Total                        | accepted article tab. To approve an article at this stage, you will                                                                                                    |
| Accepted Articles                      | need to contact <u>oalibrarians@tandf.co.uk</u> to enable the article                                                                                                    |
| Submitted Articles                     | Please note: your consortium can view activity on this account including approvals, declines, and transactions                                                                                                    |
| Action Required                        | Accepted Articles                                                                                                    |
| Approved Articles                      |                                                                                                    |
| ව Declined Articles                    | Search by Author Name, Article Title, Journal, Email, ORCID, DOI                                                                                                    |
|                                        | Funder: All                                                                                                    |
|                                        | All                                                                                                    |
|                                        | ▲ COLLAPSE ALL Sort By ✓                                                                                                    |
|                                        | COLLAPSE ALL     Sort By ✓     An extinct species of Tchangmargarya (Gastropoda: Viviparidae) from Quaternary lacustrine deposits of a group of vanished lakes in Yunnan, China                                               |
|                                        | An extinct species of Tchangmargarya (Gastropoda: Viviparidae) from Quaternary lacustrine deposits of a group of                                                                                                    |
|                                        | An extinct species of Tchangmargarya (Gastropoda: Viviparidae) from Quaternary lacustrine deposits of a group of vanished lakes in Yunnan, China                                                                              |

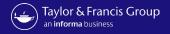

## Submitted Status

All articles in fully Open Access journals will still come into the submitted tab and will have a status of <u>OA Requested</u>.

Δ

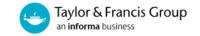

| Running Total      |                                                                                                    |  |
|--------------------|----------------------------------------------------------------------------------------------------|--|
| Accepted Articles  | Please note: your consortium can view activity on this account including approvals, declines, and transactions                                                                                                    |  |
| Submitted Articles | Submitted Articles                                                                                                    |  |
| Action Required    | Search by Author Name, Article Title, Journal, Email, ORCID, DOI                                                                                                    |  |
| Approved Articles  | Funder: All                                                                                                    |  |
| Declined Articles  | 幸 Filter- showing: 1 - 10 of 0 records                                                                                                    |  |
|                    | An extinct species of Tchangmargarya (Gastropoda: Viviparidae) from Quaternary lacustrine deposits of a group of vanished lakes in Yunnan, China                                                                                                    |  |
|                    | Author Journal Title Article Type OA Profile Price Funding Status                                                                                                    |  |
|                    | □ Hannah ward Aphasiology Research Article Open Select €0.00                                                                                                    |  |
|                    | Author Email Hannah.Ward.GB@tandf.co.uk Submission ID 239365299                                                                                                    |  |
|                    | Organization name Universidade Federal de Minas Gerais Programa<br>Research Funder Not Available                                                                                                    |  |
|                    | de Pos-graduacao em Saude Publica Submission Date Not Available Acceptance Date Not Available                                                                                                    |  |
|                    | Orcid Circle Voltavia Circle Circle Voltavia Circle Circle Voltavia Circle Circle Voltavia Circle Circle Voltavia Circle Voltavia Circle Volta |  |

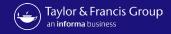

# • For further questions, please contact: oalibrarianenquiries@tandf.co.uk